# **iWeb Workshop**

*by Bridget Booker*

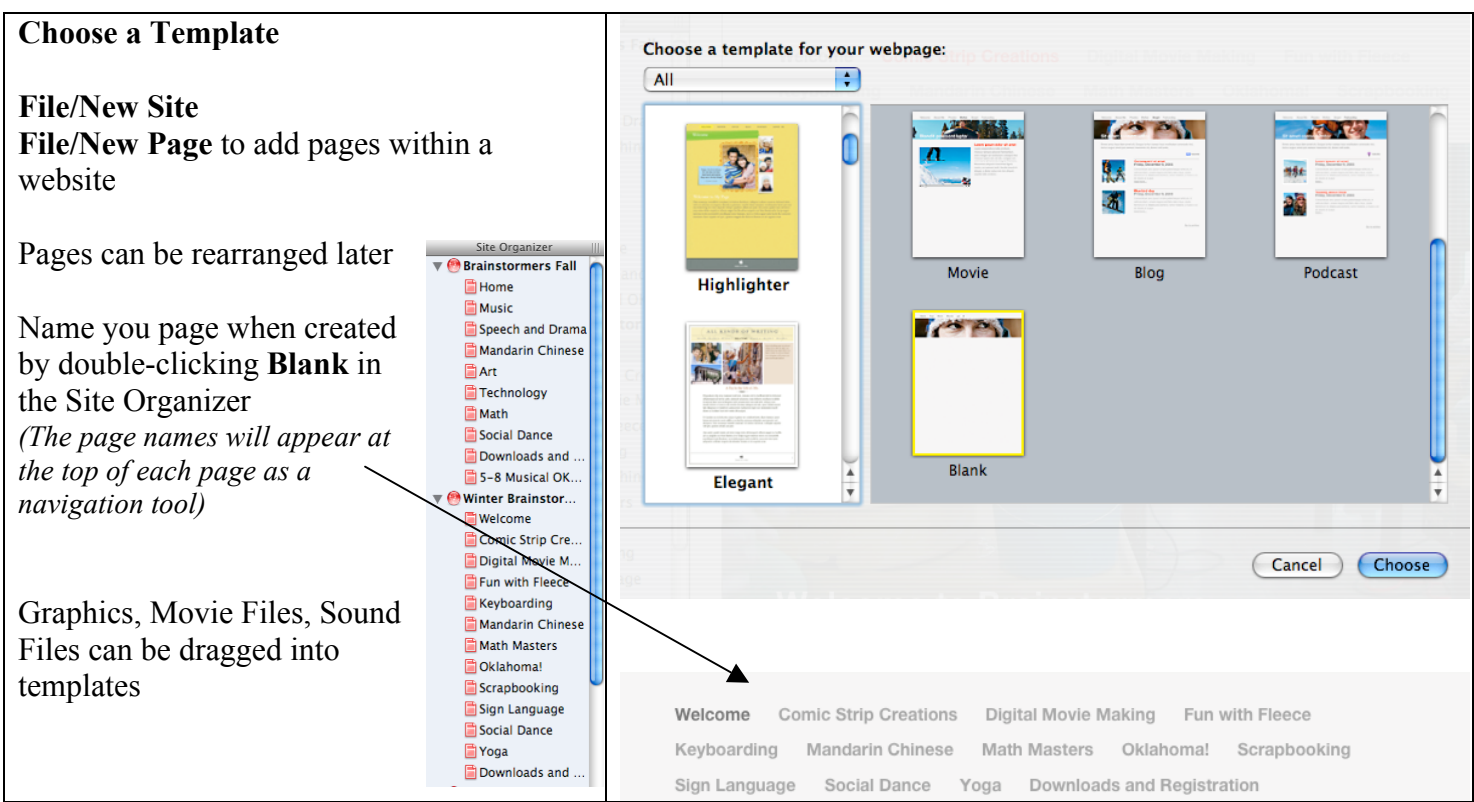

### **Rules for naming websites/pages**

- preferably one word, lower case, no punctuation
	- o Mrs Smith would look like Mrs%20Smith as a folder or page on the web

A good example would include a site with your last name and Welcome or Home as the entering page

- $\cdot$  all other pages will be links so it is less of an issue
- continue to keep other pages punctuation free

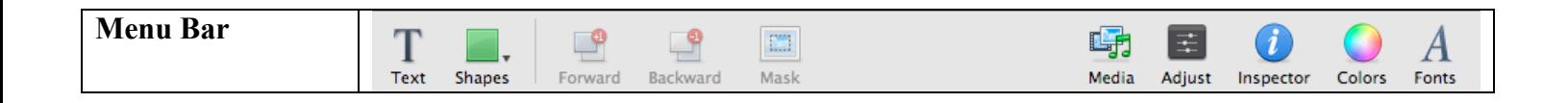

## **iWeb Workshop**

*by Bridget Booker*

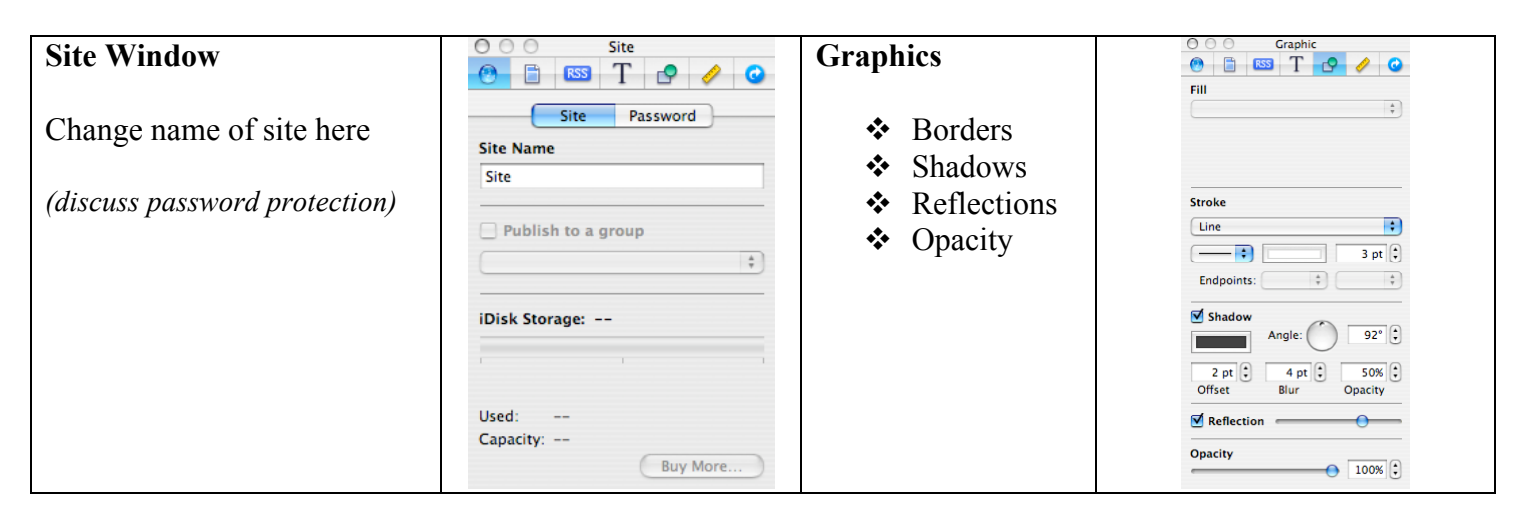

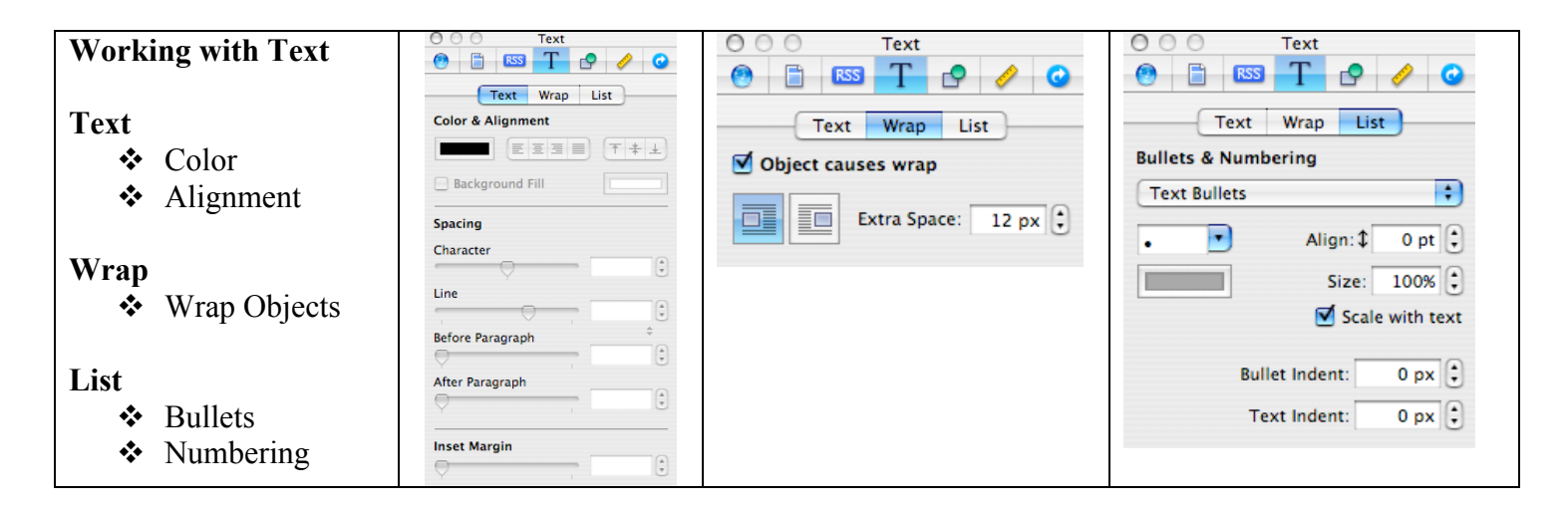

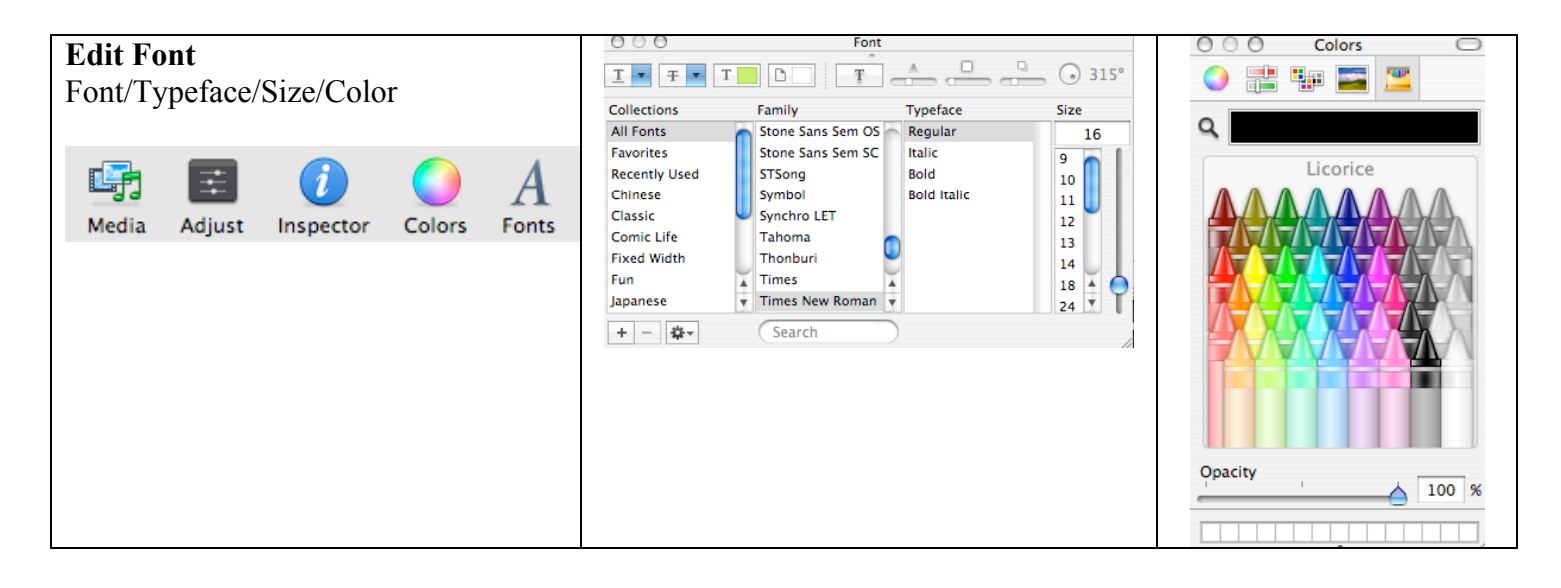

## **iWeb Workshop** *by Bridget Booker*

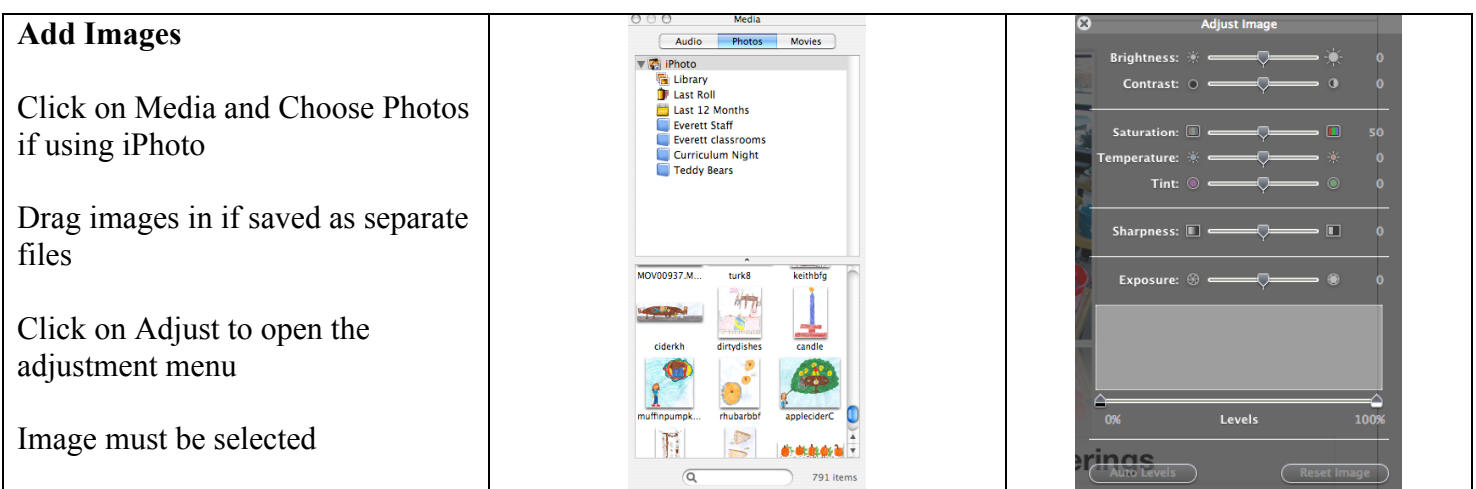

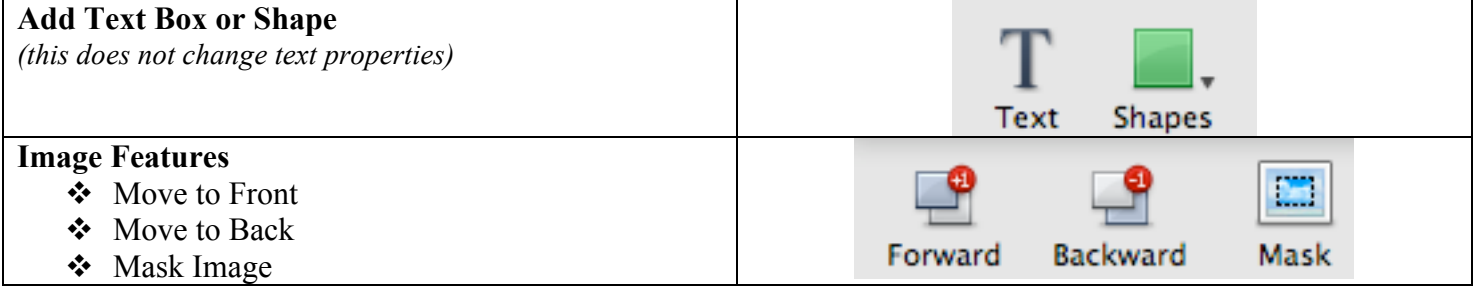

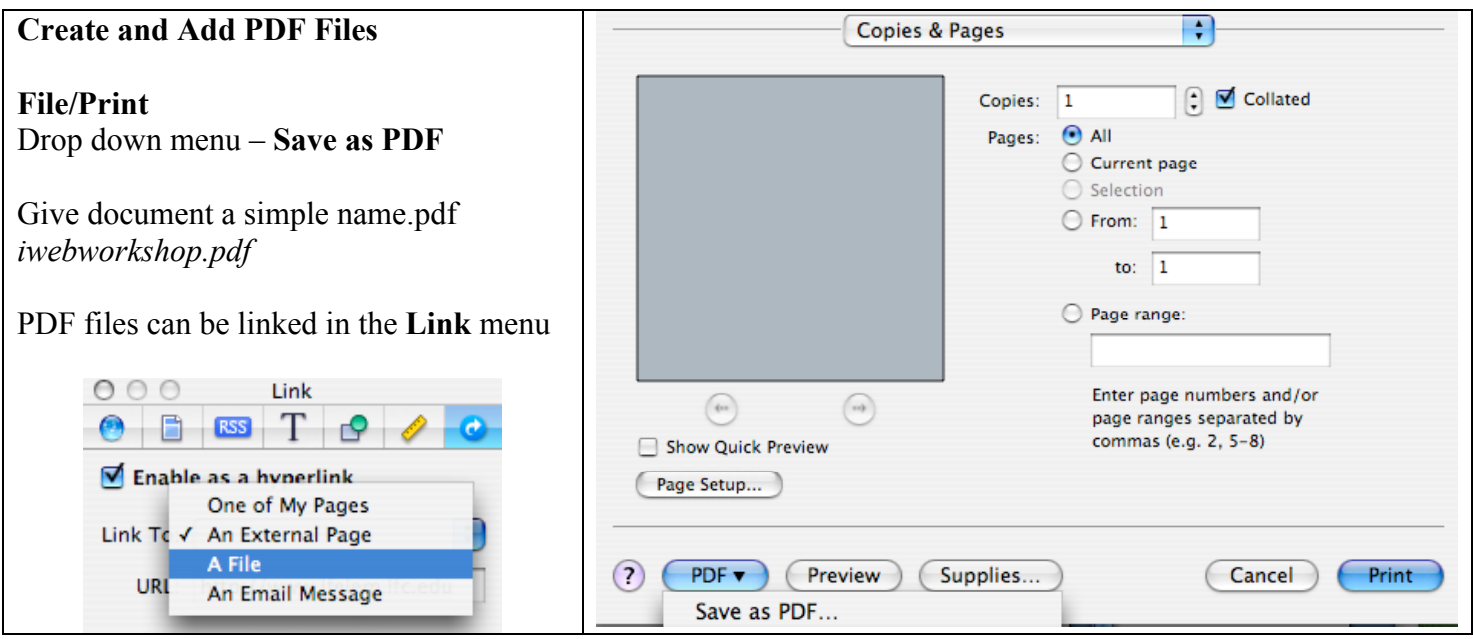

## **iWeb Workshop**

*by Bridget Booker*

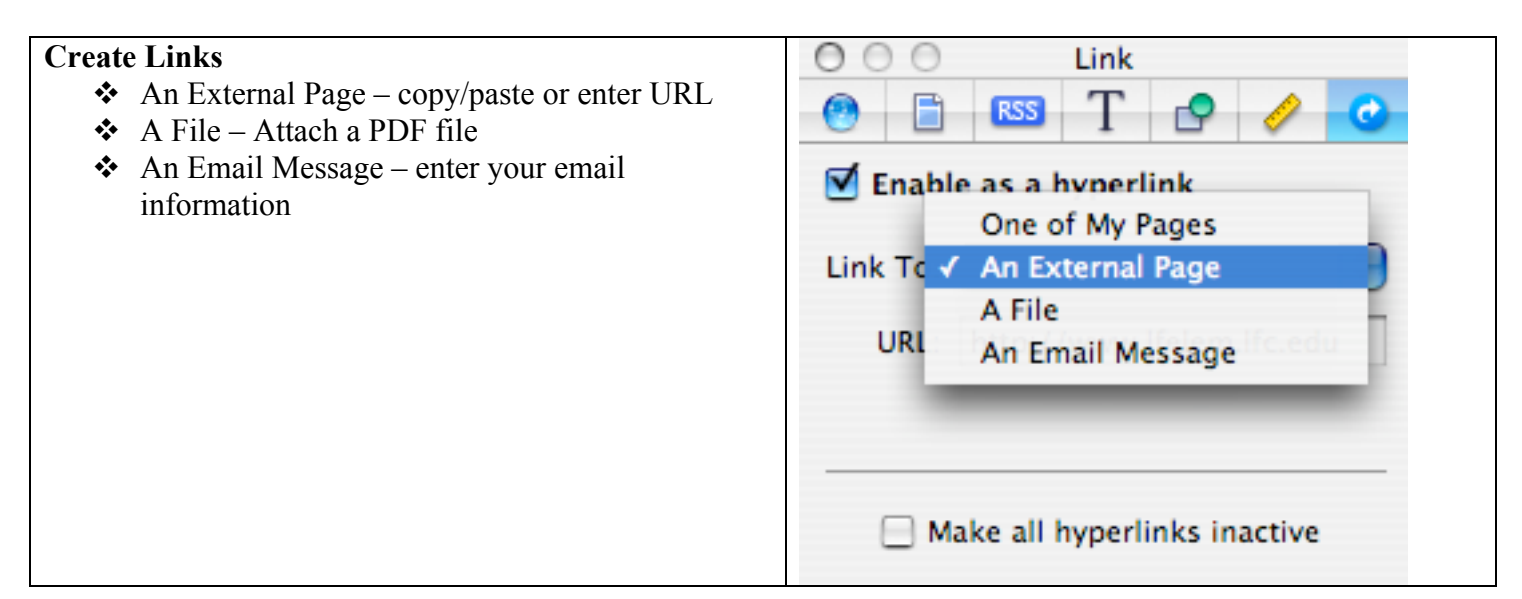

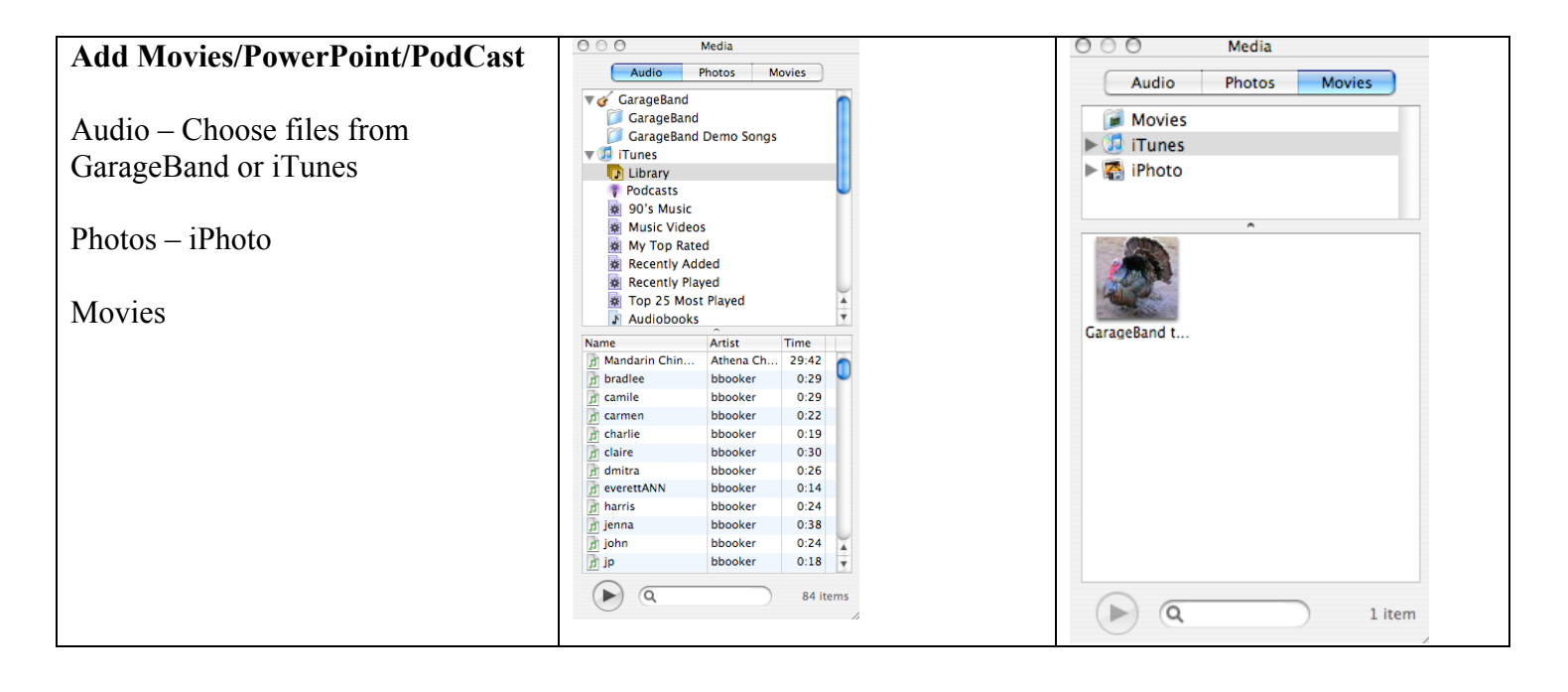

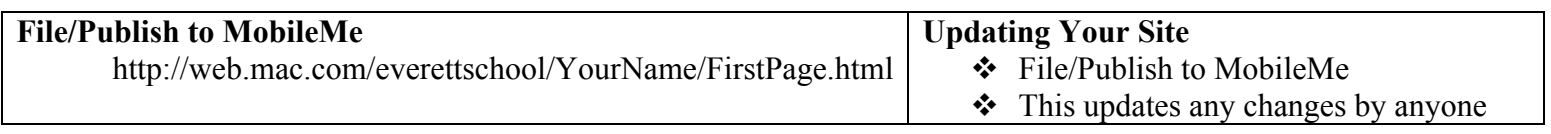